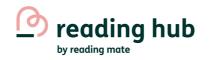

## How to set and review tasks

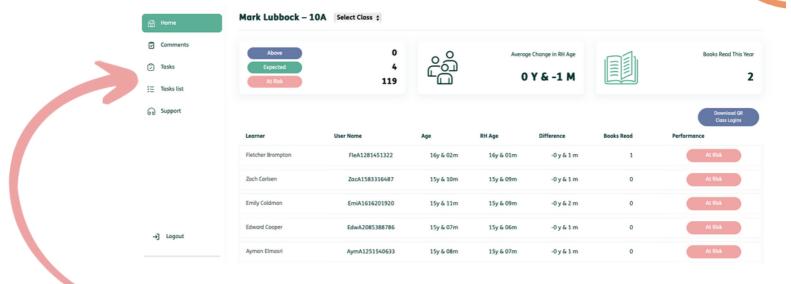

Click on the tasks tab on the menu

Use this section to customise the task you wish to set

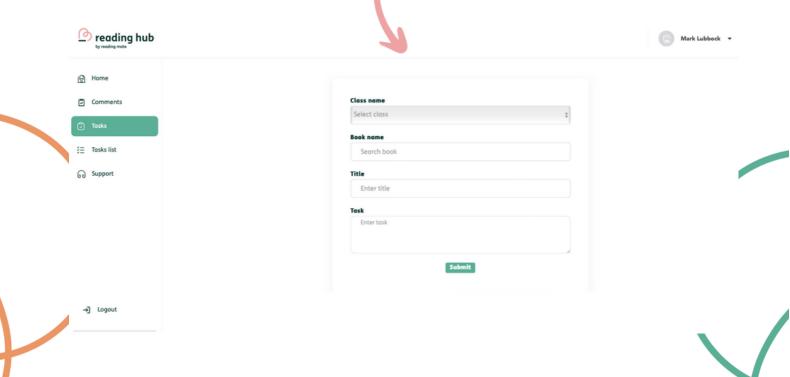

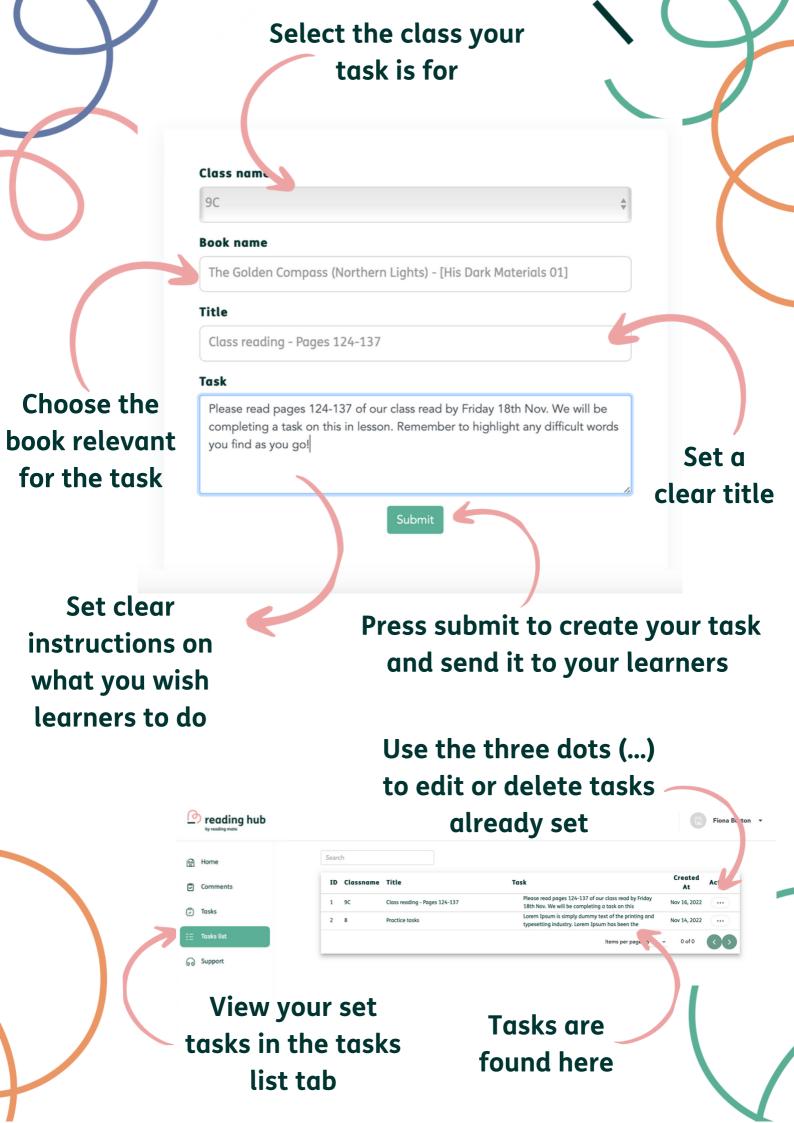